# Composite Textiles & Membranes

 $\boldsymbol{\omega}$ 

 $\mathbf{L}$ 

 $\overline{\phantom{a}}$ 

4

 $\mathbf C$ 

 $\overline{\mathbf{C}}$ 

4

 $\mathbf{L}$ 

 $\overline{c}$ 

 $\mathbf{L}$ 

 $\overline{\mathbf{o}}$ 

#### **First cone: border choice and membrane parameters**

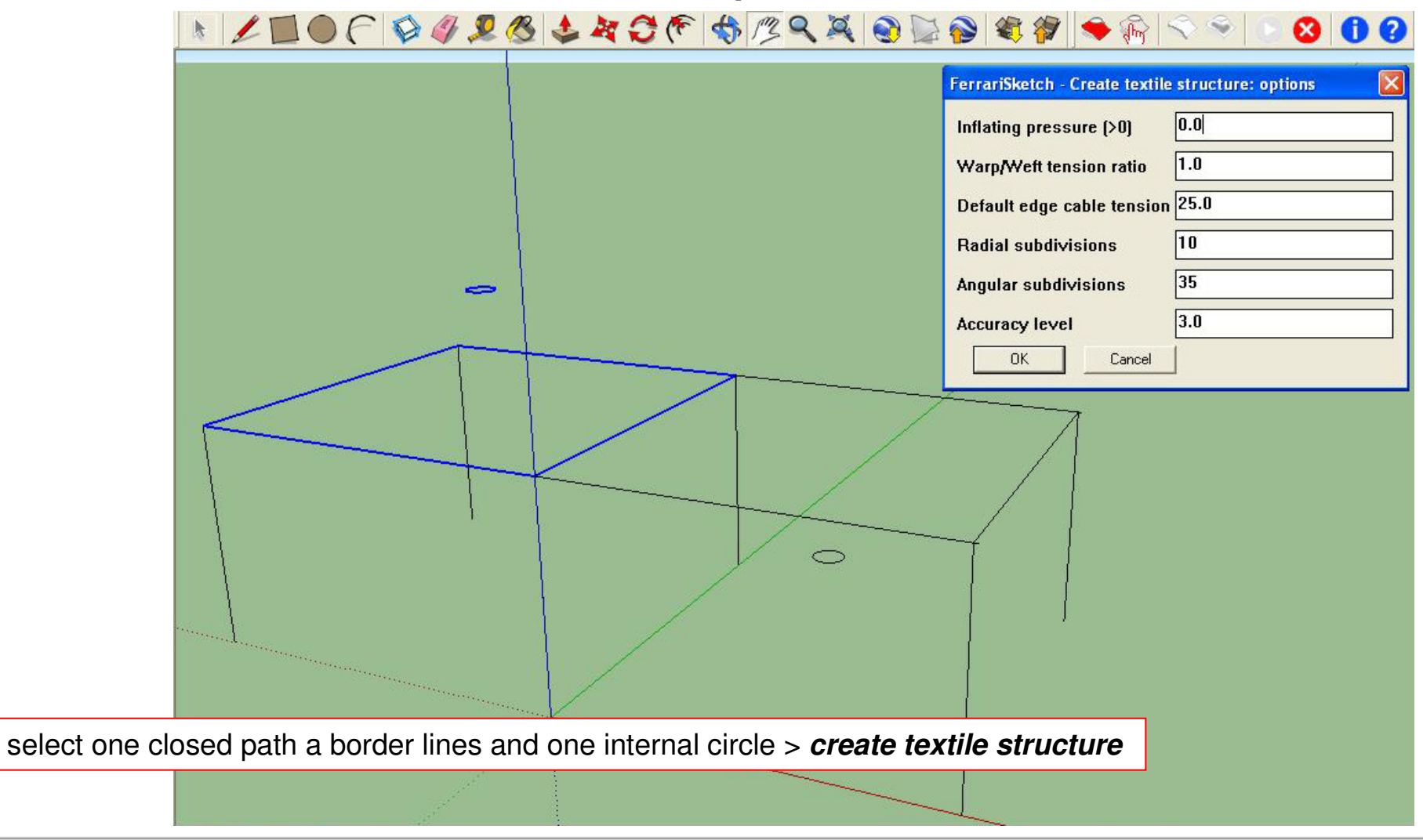

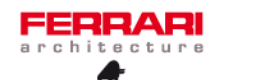

1/6

#### **First cone generation**

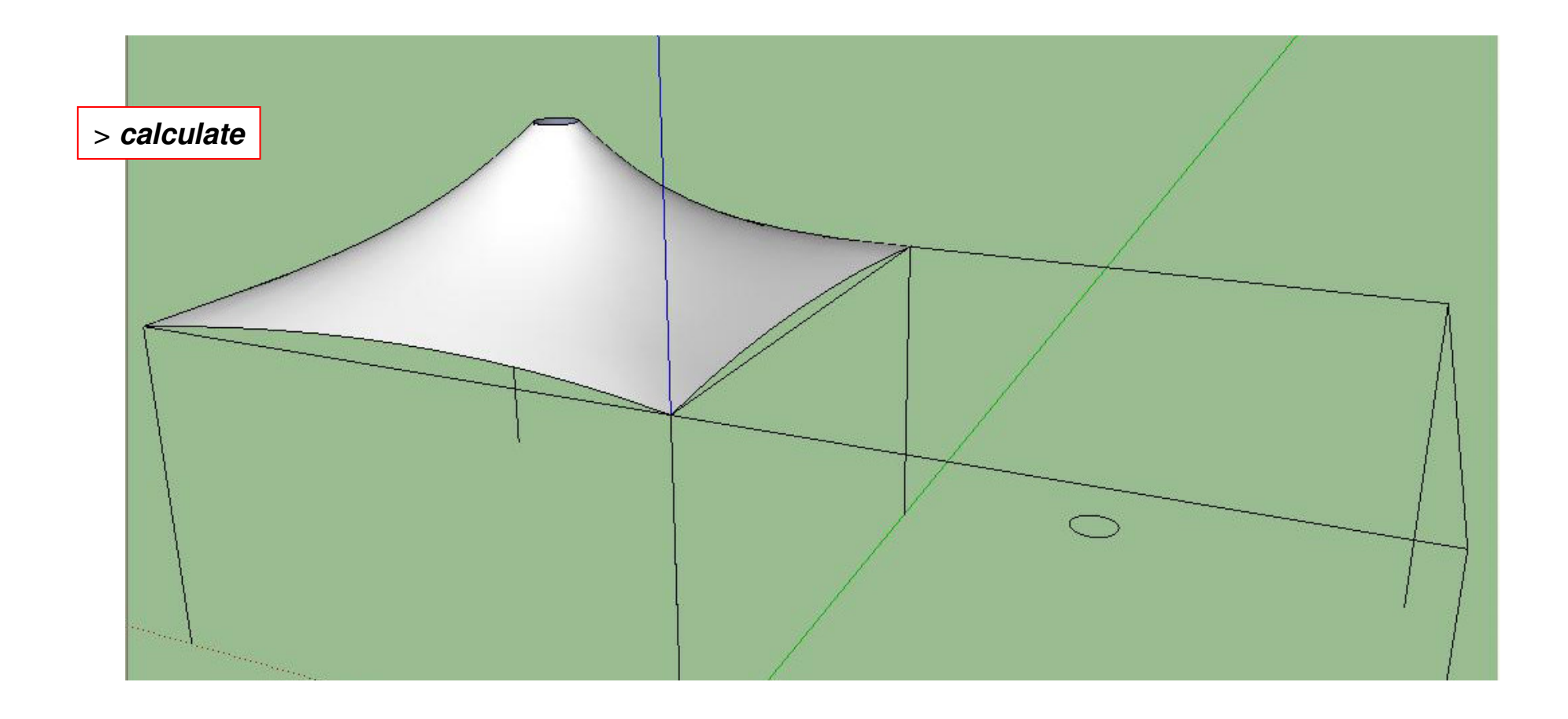

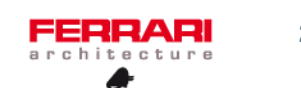

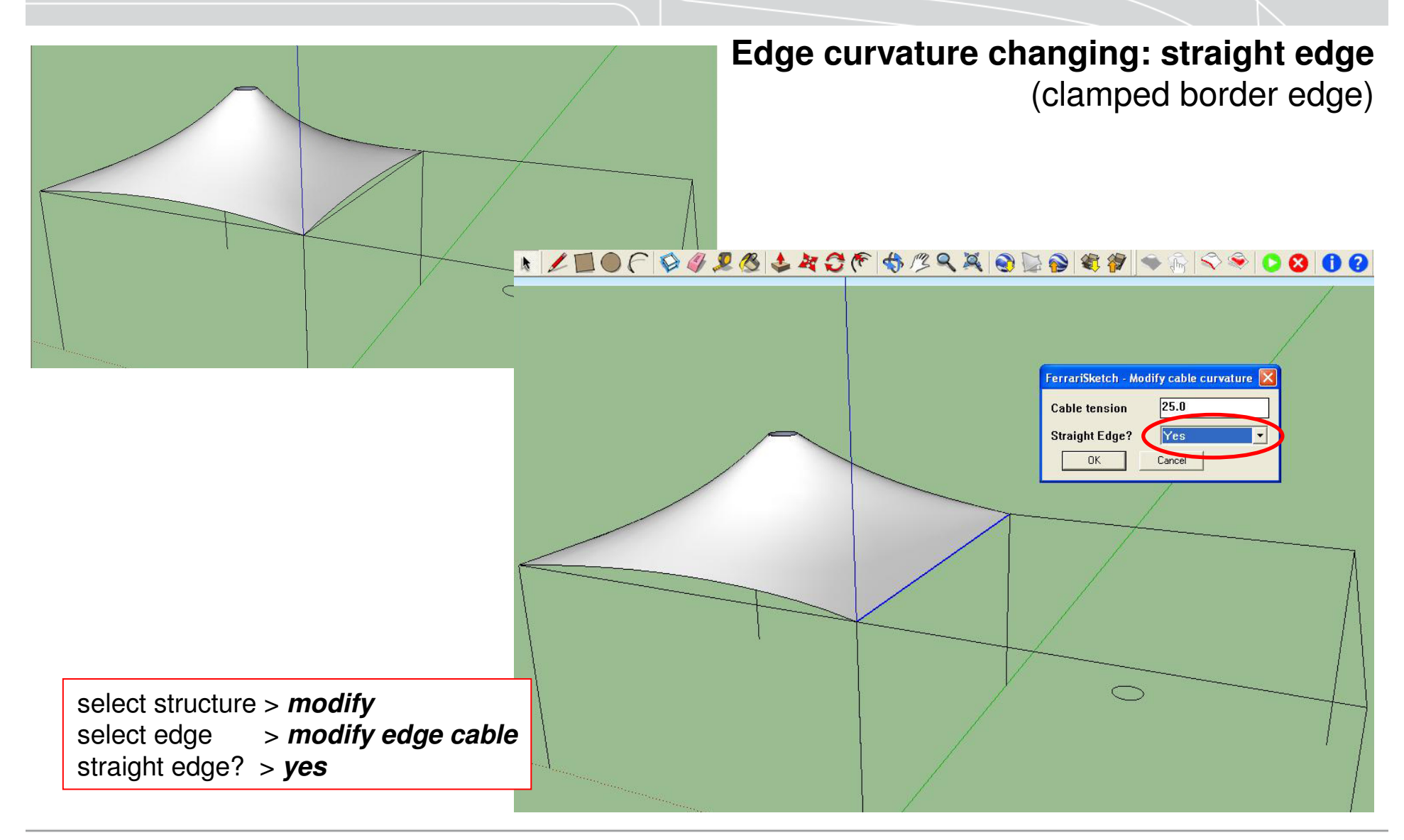

**FerrariSketch software: plugin for textile membranes form-finding** – October 2009 **1996 1997 1998 1999 1999 1999** 

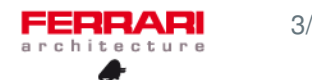

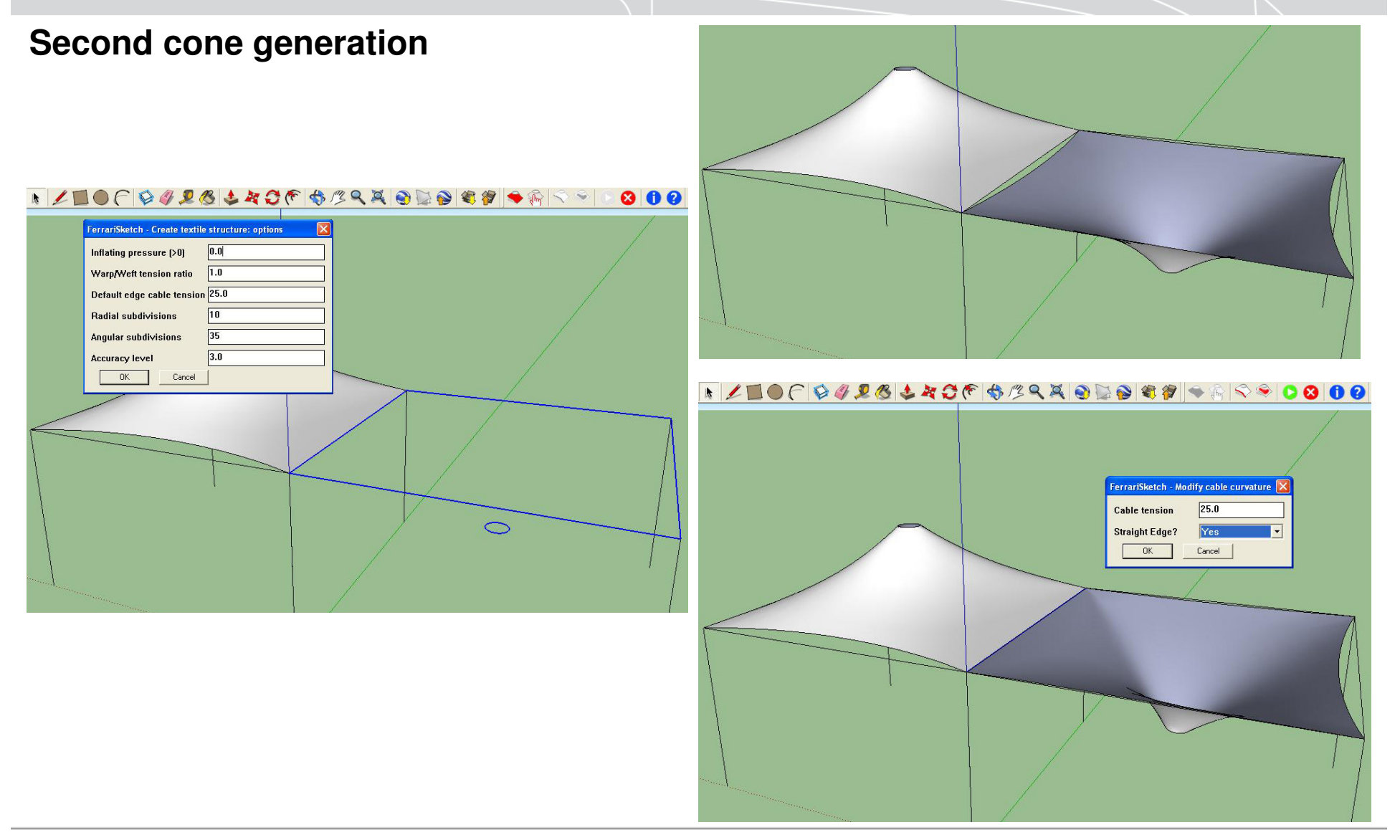

**FerrariSketch software: plugin for textile membranes form-finding** – October <sup>2009</sup>

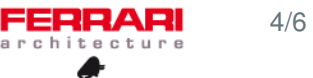

#### **Other cones duplication**

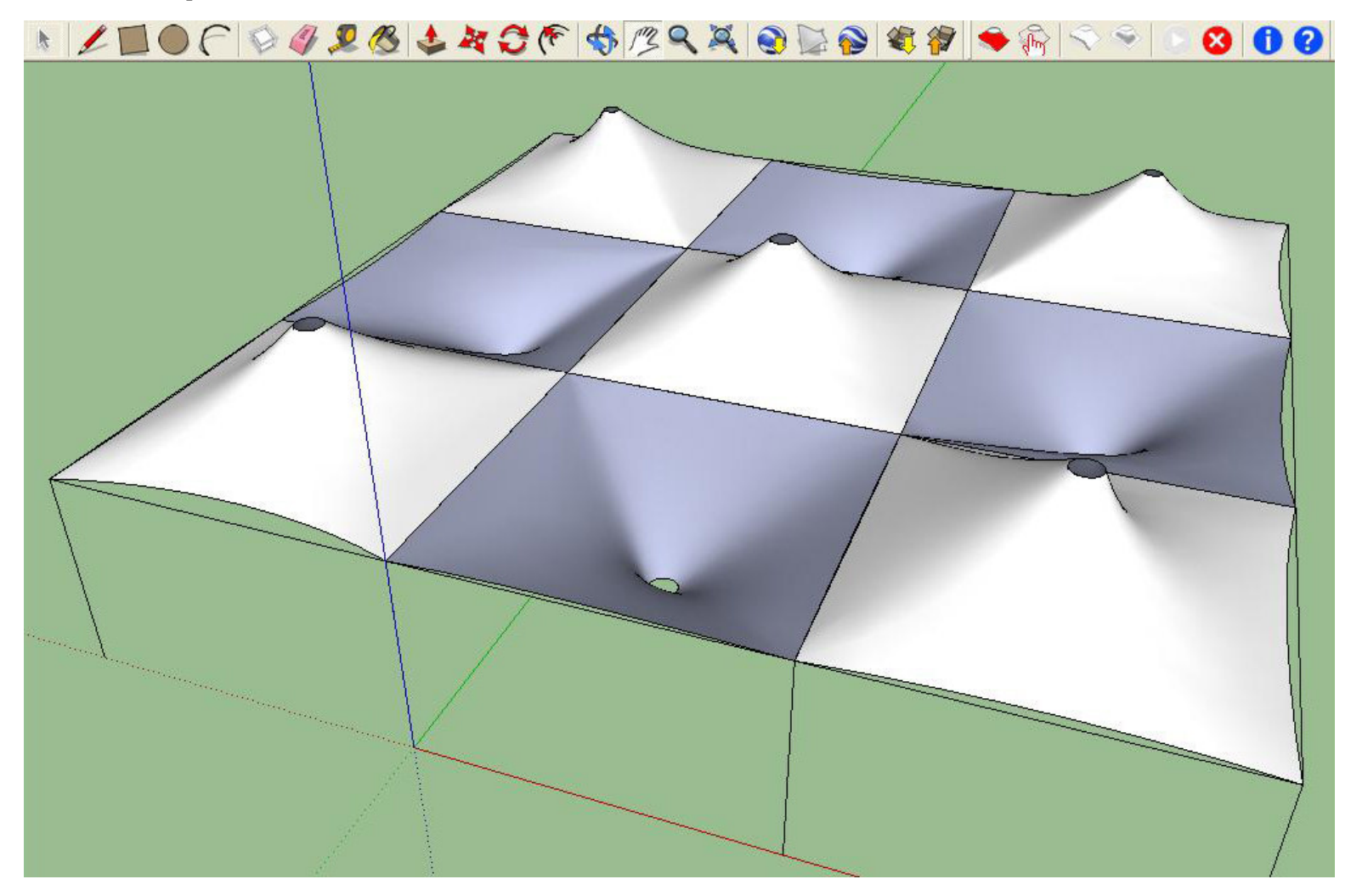

**FerrariSketch software: plugin for textile membranes form-finding** – October <sup>2009</sup>

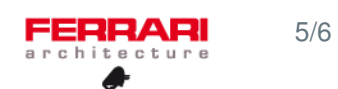

**Final modelling with structure** (with flying masts)

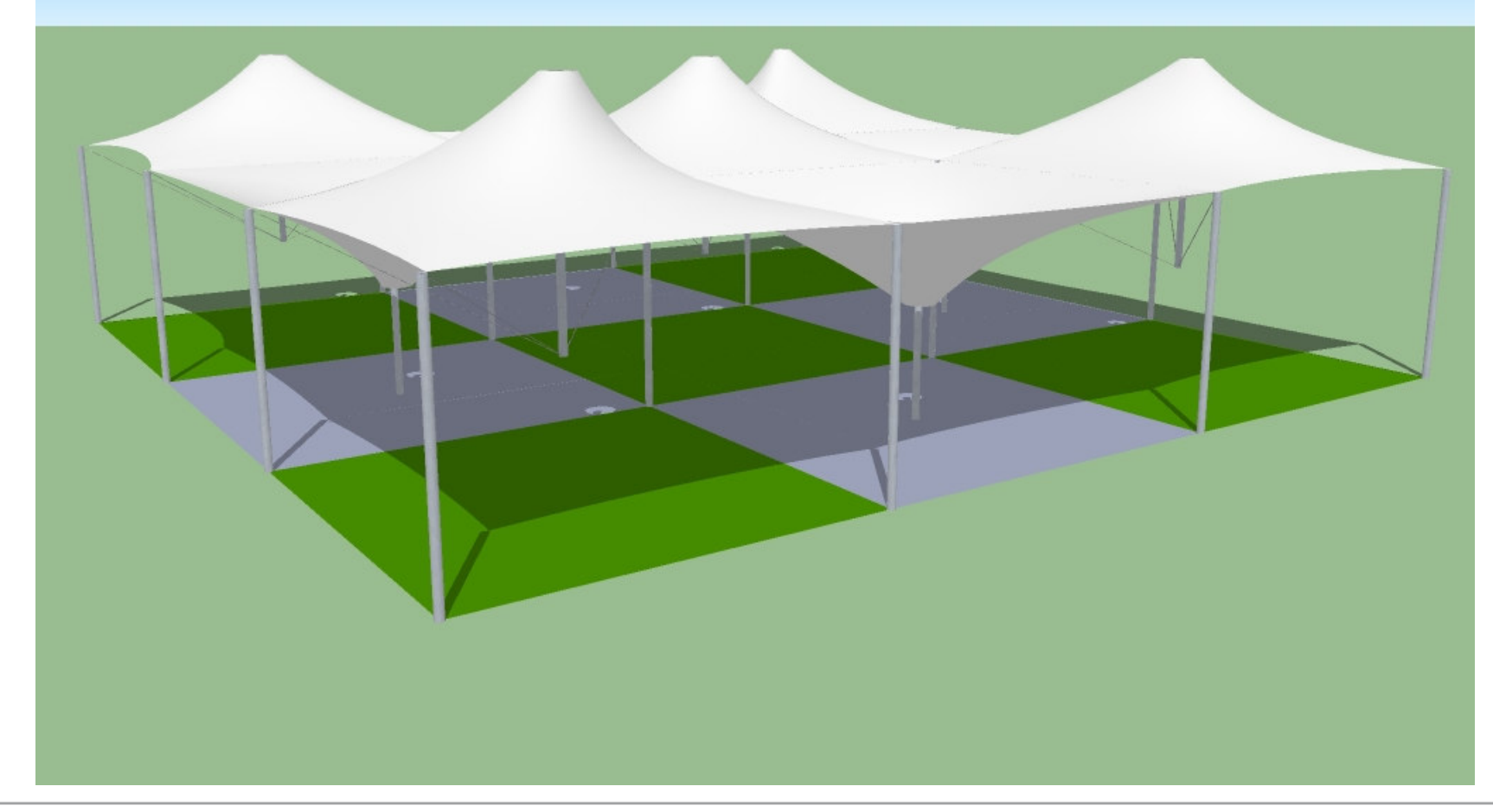

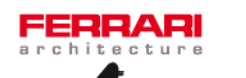

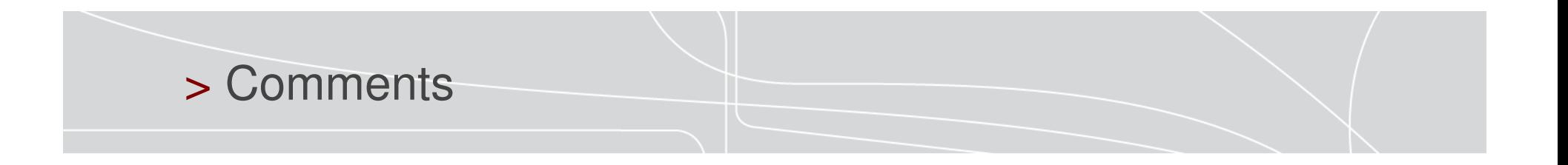

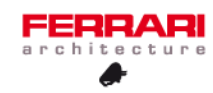

# FERRARI architecture